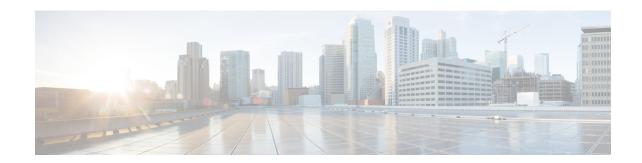

## **New and Changed Feature Information**

This chapter lists all the features that have been added or modified in this guide. The table also contains references to these feature documentation sections.

• Interface and Hardware Component Features Added or Modified in IOS XR Release 7.1.x, on page 1

## Interface and Hardware Component Features Added or Modified in IOS XR Release 7.1.x

| Feature                                    | Description                                                                                                    | Introduced/Changed in Release | Where Documented                                                                                                    |
|--------------------------------------------|----------------------------------------------------------------------------------------------------|-------------------------------|----------------------------------------------------------------------------------------------------|
| CFM Adaptive<br>Bandwidth<br>Notifications | Connectivity Fault Management (CFM) extension is used to send Bandwidth Notifications Messages (BNM) to Maintenance Endpoints (MEPs) on the corresponding interface on the head-end router. | Release 7.1.1                 | For more information about the feature, see the Configuring Ethernet OAM chapter in the Interface and Hardware Component Command Reference for Cisco ASR 9000 Series Routers. |
| CFM Hardware<br>Offload                    | The CFM Hardware<br>Offload feature is now<br>supported on ASR 9000<br>5th Genereation High<br>Density line cards                                                                           | Release 7.1.15                | For more information about the feature, see the Configuring Ethernet OAM chapter in the Interface and Hardware Component Command Reference for Cisco ASR 9000 Series Routers. |

| SPAN to File                             | The SPAN to File feature is an extension of the pre-existing SPAN feature in traffic mirroring. SPAN over File allows packets of network data to be mirrored to a file instead of an interface, so that they can be analysed at a later stage. The file format is PCAP, so that it can be easily used with tools such as tcpdump or wireshark. |               | For more information about the feature, see the Configuring Traffic Mirroring chapter in the nterface and Hardware Component Command Reference for Cisco ASR 9000 Series Routers. |
|------------------------------------------|----------------------------------------------------------------------------------------------------|---------------|----------------------------------------------------------------------------------------------------|
| File Mirroring                           | File mirroring feature enables the router to copy files or directories automatically from /harddisk:/mirror location in active RP to /harddisk:/mirror location in standby RP or RSP without user intervention or EEM scripts.                                                                                                    | Release 7.1.2 | For more information about the feature, see the section Introduction to File Mirroring in chapter Configure Traffic Mirroring.                                                    |
| Convert Speed of<br>a Dual-mode<br>Optic | This feature enables converting the speed of a dual-mode optic from one to another using the hw-module location <node-id> port <port number=""> breakout <interface> command.</interface></port></node-id>                                                                                                    | Release 7.1.3 | Convert Speed of a Dual-mode<br>Optic                                                                                                    |